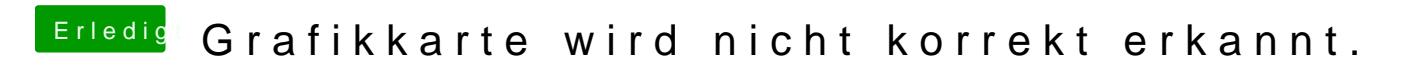

Beitrag von derHackfan vom 15. Mai 2019, 22:10

[maur](https://www.hackintosh-forum.de/user/14984-maura/)aVielleicht magst du mal die config.plist aus dem Anhang testen?